<span id="page-0-0"></span>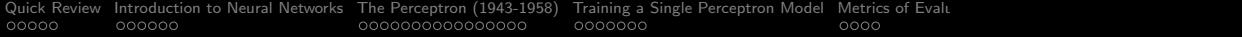

## Neural Networks I

#### Mark A. Austin

austin@umd.edu

*ENCE 688P, Spring Semester 2021 University of Maryland*

March 24, 2021

K ロ ▶ K @ ▶ K 할 ▶ K 할 ▶ 이 할 → 9 Q Q →

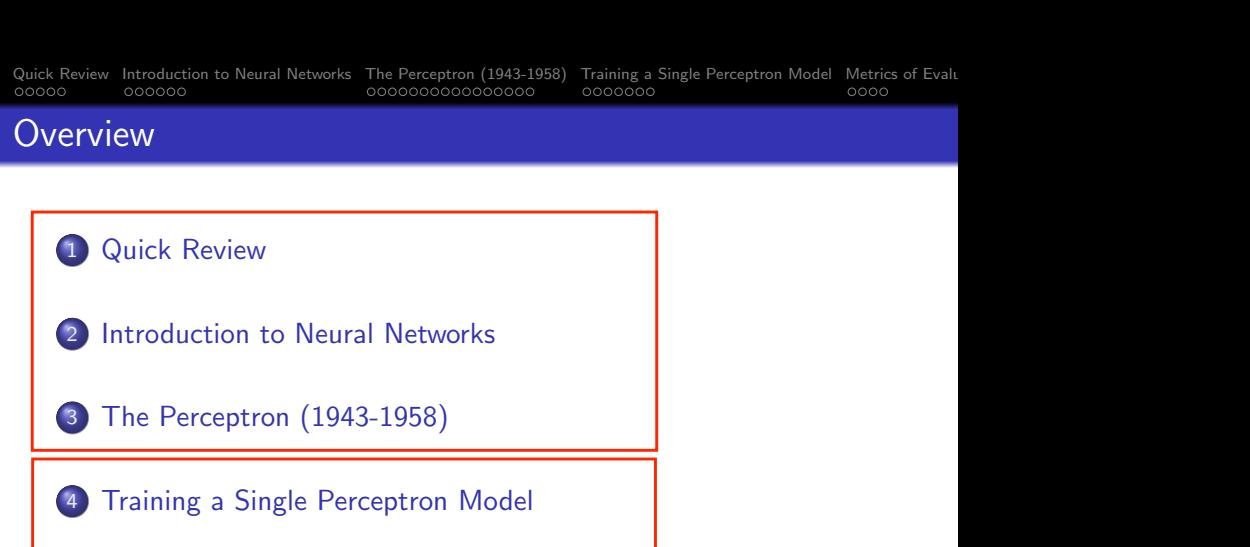

- 5 [Metrics of Evaluation](#page-13-0)
- 6 [Single-Layer Perceptron Examples](#page-17-0)

# Part 02

イロト イ押 トイミト イミト

È

 $2990$ 

<span id="page-2-0"></span>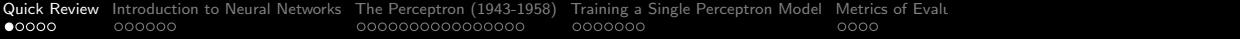

## Quick Review

K □ K K @ K K B K X B K X B K X A Q Q Q

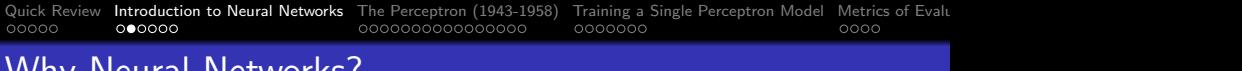

## eural Networks:

Reasons to use Neural Networks:

Neural networks are universal function approximators, no matter how complex:

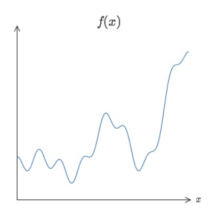

Neural network architectures are highly scalable and flexible.

Caveat:

Very large neural networks may be close to impossible to train and generalize correctly.

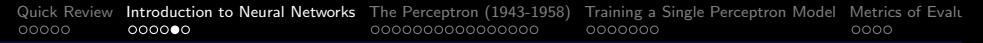

## Modeling Expectations

Capabilities of a Perceptron Model: (From Lippman, 1987)

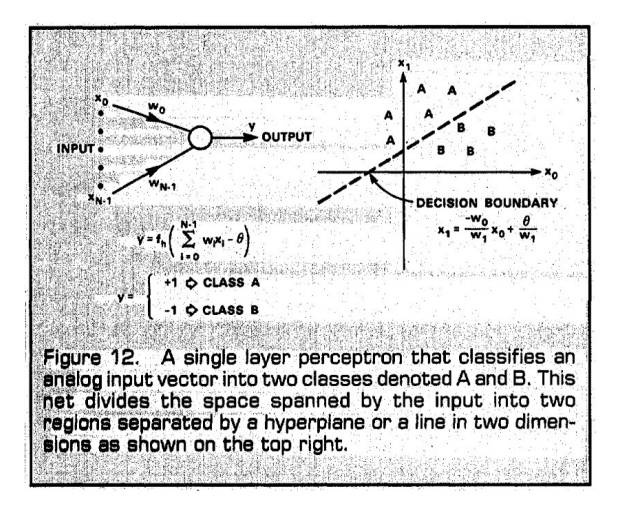

KO KA KO KERKER KONGK

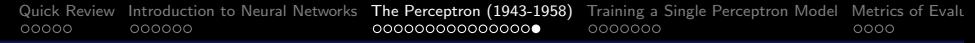

### Perceptron Model as a Linear Classifier

Perceptron operating on real-valued vectors is a linear classifier:

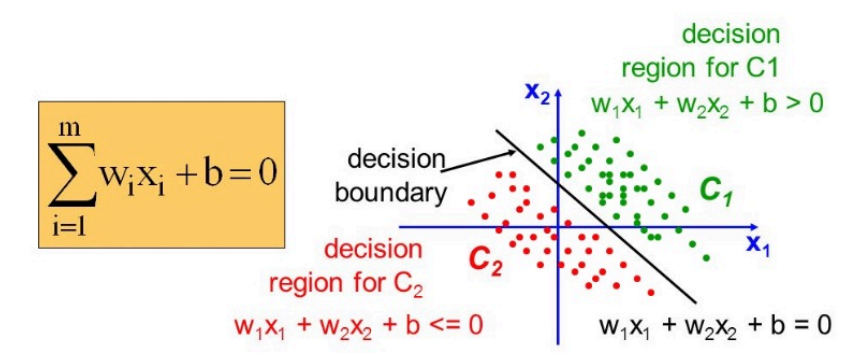

Addition of bias values expands modeling capability. No bias value  $\rightarrow$  decision boundary constrained to pass through the origin.

<span id="page-6-0"></span>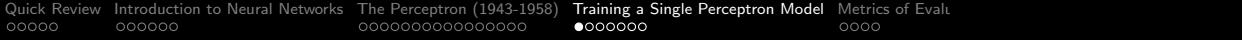

## Training a Single

## Perceptron Model

**KORK EXTERNE PROVIDE** 

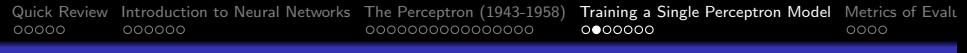

Network Architecture: Consider a single perceptron model with two input streams, weights and a bias, and step activation.

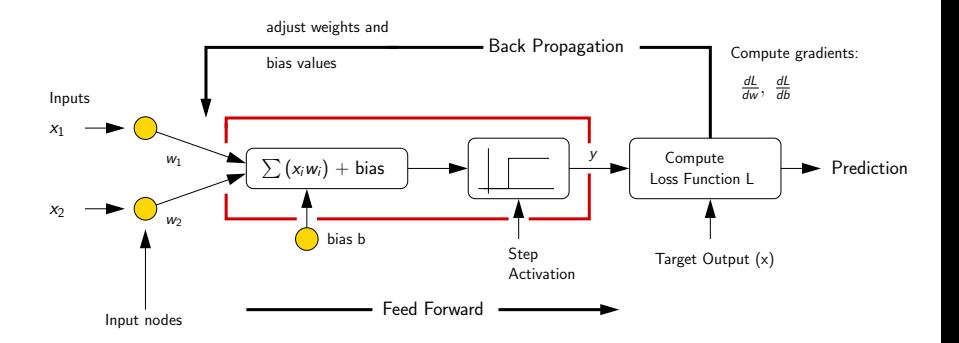

**KORKARA REPASA DA VOCA** 

Input Data:  $(x_1, y_1)$ ,  $(x_2, y_2)$ ,  $\cdots$   $(x_n, y_n)$ .

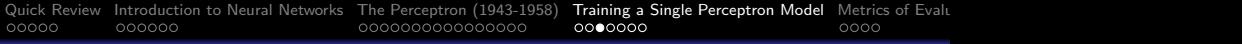

#### Training Objective

Find weight and bias  $(w_1, w_2, b)$  values to minimize difference between predictions and target values.

#### Quadratic Loss Function

Define a loss function *L*,

$$
L(y, \text{target}(x)) = \frac{1}{2} \sum_{i=1}^{n} (y_i - \text{target}(x_i))^2
$$
 (7)

**KORKARA REPASA DA VOCA** 

Here,  $y_i$  is the network prediction for input  $x_i$  and *target*( $x_i$ ) is the target value for learning.

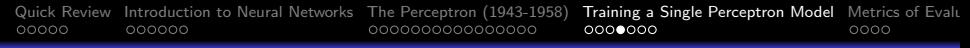

Numerical Strategy: Use gradient descent algorithm to compute sequence of weight approximations, i.e.,

<span id="page-9-0"></span>
$$
w_{n+1} = w_n - \eta \nabla L. \tag{8}
$$

**KORKARA REPASA DA VOCA** 

Here,  $w =$  matrix of network weights and  $\eta =$  learning rate.

Chain Rule: Network predictions *y* are a composition of the linear  $combiner + activation function$ .

Mathematically, *L* is related to *x*, *w* and *b* as follows:

$$
L = L(f(g(x, w, b))) \rightarrow \frac{dL}{dw} = \frac{\partial L}{\partial f} \cdot \frac{\partial f}{\partial g} \cdot \frac{\partial g}{\partial w}.
$$
 (9)

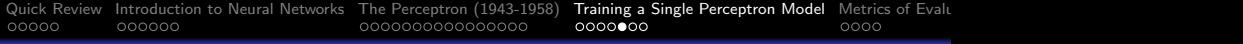

#### Two problems with Step Activation:

- Can change weights without affecting L,
- Function is not continously differentiable.

Hence, replace step activation with sigmoid function:

$$
y = f(z) = \begin{cases} 0, & z < 0, \\ 1, & z \ge 0. \end{cases} \rightarrow y = \sigma(z) = \left[\frac{1}{1 + e^{-z}}\right]. \quad (10)
$$

Derivative of sigmoid is easy:

$$
\frac{dy}{dz} = \frac{d}{dz}\sigma(z) = \sigma(z)[1 - \sigma(z)].
$$
\n(11)

**KORKARA REPASA DA VOCA** 

### Back Propagation in Feed Forward Models

**Minimize L.** Here,  $L = L(y)$ , where  $y = \sigma(z)$  and  $z = g(x, w, b)$ .

Use chain rule to find derivative of *L* with respect to *w*:

$$
\frac{dL}{dw} = \frac{\partial L}{\partial y} \cdot \frac{dy}{dz} \cdot \frac{\partial z}{\partial w}.
$$
 (12)

**KORK ERKER ADAM ADA** 

First term,

$$
\frac{dL}{dy} = \frac{\partial}{\partial y} \left[ \sum_{i=1}^{n} (y_i - \text{target}(x_i))^2 \right] = \sum_{i=1}^{n} (y_i - \text{target}(x_i)). \quad (13)
$$

## Back Propagation in Feed Forward Models

Second term,

$$
\frac{dy}{dz} = \frac{d}{dz}\sigma(z) = \sigma(z)[1 - \sigma(z)].
$$
\n(14)

Third term,

$$
\frac{\partial z}{\partial w} = \frac{\partial}{\partial w} \left[ \sum_{i=1}^{n} w_i \cdot x_i + b \right]. \tag{15}
$$

Collecting terms,

$$
\nabla L = \left[ \begin{array}{cc} \frac{\partial L}{\partial w_1} & \frac{\partial L}{\partial w_2} & \frac{\partial L}{\partial b} \end{array} \right]^T.
$$
 (16)

<span id="page-12-0"></span>**KORKARA REPASA DA VOCA** 

Update Weights: Plug equation [16](#page-12-0) into equation [8.](#page-9-0) Repeat.

<span id="page-13-0"></span>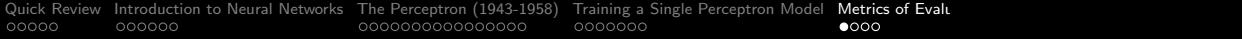

K □ K K @ K K B K X B K X B K X A Q Q Q

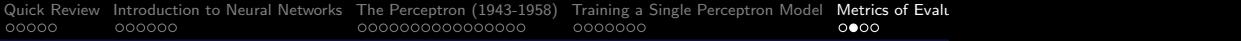

#### Confusion Matrix

A simple metric to understand performance of a model in terms of predictions and their relationship to the actual state of a system.

#### Four Cases to Consider:

- True negative: The system state is negative; the model predicts negative.
- False positive: The system state is negative, but the model predicts positive.
- False negative: The system state is positive, but the model prediction is negative.
- **•** True positive: The system state is positive and the model prediction is positive.

**KORKARA REPASA DA VOCA** 

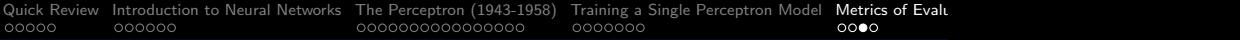

#### Training Objective: We want:

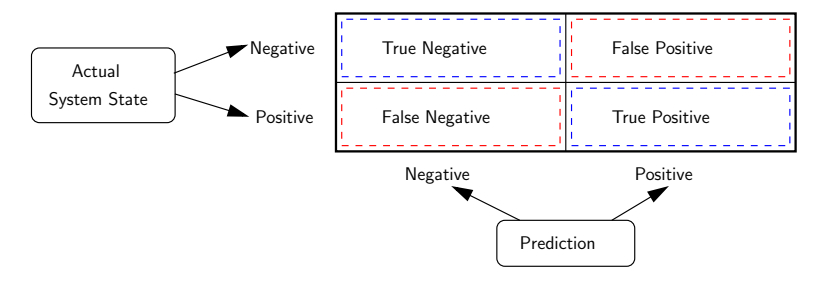

• True negative and true positive numbers to be as high as possible,

**KORKARA REPASA DA VOCA** 

False positive and false negative to be as low possible.

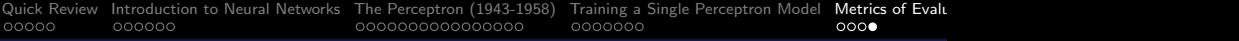

#### Accuracy:

$$
Accuracy = \frac{Number of correct predictions}{Total number of predictions}
$$
 (17)

#### Precision:

$$
Precision = \frac{True \ Positive}{True \ Positive + False \ Positive} \tag{18}
$$

Recall:

$$
Recall = \frac{True \ Positive}{True \ Positive + False \ Negative} \tag{19}
$$

F1 Score:

$$
F1 = 2 \frac{\text{Precision} * \text{Recall}}{\text{Precision} + \text{Recall}} \tag{20}
$$

<span id="page-17-0"></span>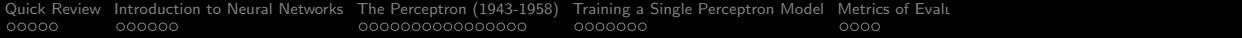

## Single-Layer

## Perceptron Examples

**KORK ERKER ADA ADA KORA** 

## Example 1: Modeling Boolean Gates

#### Problem Description:

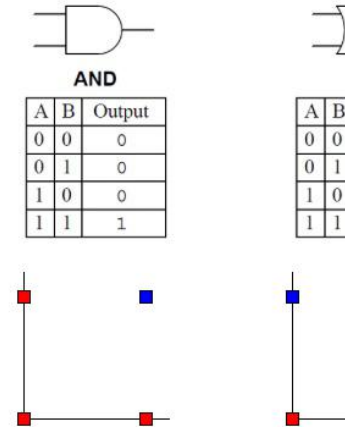

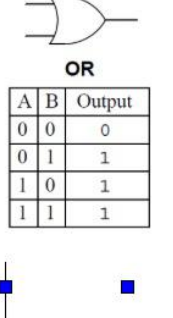

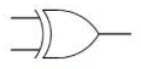

**XOR** 

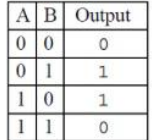

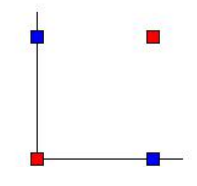

**KORK ERKER ADAM ADA** 

## Example 1: Modeling an OR Gate

#### **Python**  $+$  **NumPy Code:** Step-by-step solution (pg 1).

```
1 # ==================================================================
    2 # TestNeural -BooleanORGate.py: Perceptron model for boolean OR gate:
3 #
4 # Reference: Shukla , et al., Neural Networks from Scratch with
     5 # Python Code and Math in Detail , Towards AI , 2020
6 #
7 # Modified by: Mark Austin October , 2020
     8 # ==================================================================
9
10 import math<br>11 import matp
11 import matplotlib<br>12 import matplotlib
     import matplotlib pyplot as plt
13 import numpy as np
\frac{14}{15}15 # Define Sigmoid function:
16
17 def sigmoid(x):<br>18 return 1/(1+return 1/(1+np.exp(-x))19
20 # Define derivative of Sigmoid function:
\frac{21}{22}22 def sigmoid_der(x):<br>23 return sigmoid(x
        return sigmoid(x)*(1-sigmoid(x))
\frac{24}{25}25 # main method ...
```
**KORK ERKER ADAM ADA** 

## Example 1: Modeling an OR Gate

#### **Python**  $+$  **NumPy Code:** Step-by-step solution (pg 2) ...

```
27 def main():<br>28 print("
28 print("--- Enter TestNeuralNetwork01.main() ... ");
           29 print("--- ===================================== ... ");
\frac{30}{31}input features = np.array( [0.0],[0.1],[1.0],[1,1]] )
32
33 print (input_features.shape)<br>34 print (input_features)
          print (input features)
35
           36 # Define target output:
\frac{37}{38}target output = np.array([0,1,1,1]])
39
           40 # Reshaping target output into vector:
^{41}_{42}42 \qquad \qquad \text{target\_output} = \text{target\_output} \cdot \text{reshape}(4,1)<br>43 \qquad \qquad \text{print} \cdot (\text{target\_output})print (target output)
44<br>4545 weights = np.array([[1.0], [2.0]])<br>46 print(weights.shape)
46 print(weights.shape)<br>47 print(weights)
          print (weights)
48
49 bias = 0.3 # Bias weight:
50 lr = 0.05 # Learning Rate:
```
**KORK ERKER ADA ADA KORA** 

## Example 1: Modeling an OR Gate

#### **Python**  $+$  **NumPy Code:** Step-by-step solution (pg 3)...

```
52 # Main loop for training network ...
53
          for epoch in range (20000):
55
             56 # feedforward input , feedforward output , back propogation ...
57<br>58
58 inputs = input_features<br>59 in o = np.dot(inputs.
59 \text{in}_0 = \text{np.dot}(\text{inputs}, \text{weights}) + \text{bias}<br>60 out o = sigmoid(in o)
             out o = sigmoid(in o)
61
             62 # Calculate error in computed output ...
63
             error = out_o - target_output65
             66 # Calculate derivative:
67
68 derror_douto = error
             douto\_dino = sigmoid\_der(out_o)70
             71 # Multiplying individual derivatives:
72
             deriv = derror\ douto * douto\ dino74
75 # Finding the transpose of input_features:
76
77 inputs = input_features.T<br>78 deriv final = np.dot(input
             deriv final = np.dot(inputs.deriv)
```
## Example 1: Modeling an OR Gate

#### **Python**  $+$  **NumPy Code:** Step-by-step solution (pg 4) ...

```
80 # Update the weights values:
\begin{array}{c} 81 \\ 82 \end{array}82 weights -= 1r * deriv_final<br>83 for i in deriv:
83 for i in deriv:<br>84 bias -= 1r
                  84 bias -= lr * i #Check the final values for weight and biasprint (weights)
85
          86 # Print summary of results ...
87<br>88
          print("--- Weights:");
89
          print (weights)
91<br>92
          print("--- Bias: \frac{6}{5} ... \n" \frac{6}{5} (bias))
93
          print("--- Use trained network to predict values ... ");
95
          print("--- Verify input [1.0] --> 1 ... ");
97
98 single_point = np.array([1,0]) #1st step:
99 result1 = np.dot(single_point , weights) + bias #2nd step:
          100 result2 = sigmoid(result1) #Print final result
101
102 print("--- Result 1: %f ..." %(result1))
103 print("--- Result 2: %f ..." %(result2))
104<br>105
          print("--- Verify input [0,1] --> 1 ... ");
```
**KORK ERKER ADAM ADA** 

**KORK ERKER ADAM ADA** 

## Example 1: Modeling an OR Gate

#### **Python**  $+$  **NumPy Code:** Step-by-step solution (pg 5)...

```
107 single_point = np.array([0,1]) #1st step:
108 result1 = np.dot(single_point , weights) + bias #2nd step:
           109 result2 = sigmoid(result1) #Print final result
\frac{110}{111}111 print("--- Result 1: %f ..." %(result1))<br>112 print("--- Result 2: %f ..." %(result2))
           print("--- Result 2: %f ..." %(result2))
113<br>114
           print("--- Verify input [1,1] --> 1 ... "115
116 single_point = np.array([1,1]) #1st step:
117 result1 = np.dot(single_point , weights) + bias #2nd step:
           118 result2 = sigmoid(result1) #Print final result
119<br>120
120 print ("--- Single input point [1,1] ...")<br>121 print ("--- Result 1: "Xf ..." " (result1))
121 print("--- Result 1: %f ..." %(result1))
           print("--- Result 2: %f ..." %(result2))
123<br>124
           print("--- Verify input [0.0] --> 0 ... ");125<br>126
126 single_point = np.array([0,0]) #1st step:
127 result1 = np.dot(single_point , weights) + bias #2nd step:
           128 result2 = sigmoid(result1) #Print final result
129
130 print ("--- Single input point [0,0] ...")<br>131 print ("--- Basult 1: \gamma_f " \gamma (rasult 1))
131 print("--- Result 1: \chif ..." \chi (result1))<br>132 print("--- Result 2: \chi f ..." \chi (result2))
           print("--- Result 2: %f ..." % (result2))
```
**KORK ERKER ADAM ADA** 

## Example 1: Modeling an OR Gate

**Python**  $+$  **NumPy Code:** Step-by-step solution (pg 6)...

```
133
134 print("--- ===================================== ... ");
          print("--- Finished TestNeuralNetwork01.main() ... ");
136<br>137
     137 # call the main method ...
138<br>139
     main()
```
#### Python + NumPy Code: Abbreviated Results ...

```
--- Summary of weights and biases ...
--- Weights:
    [ [8.46406006]
      [8.46563981] ]
```

```
--- Bias: -3.886041...
```
**KORK ERKER ADAM ADA** 

### Example 1: Modeling an OR Gate

Python + NumPy Code: Abbreviated Results ...

--- Use trained network to predict values ...

```
--- Verify input [1,0] --- 1 ...
--- Result 1: 4.578019, result 2: 0.989829 ...
```

```
--- Verify input [0,1] ---> 1 ...
--- Result 1: 4.579599, result 2: 0.989845 ...
------ Verify input [1,1] --> 1 ...
--- Result 1: 13.043659, result 2: 0.999998 ...
---
--- Verify input [0,0] --> 0 ...
--- Result 1: -3.886041, result 2: 0.020114 ...
```
## Example 1. Modeling an OR Boolean Gate

DL4J: Create training dataset:

```
1 // Create matrix of input values ...
3 double[][] matrixDouble = new double[][]{ \{0.0, 0.0\}, \{1.0, 0.0\}, \{4, 0, 1.0\}4 {0.0, 1.0}, {1.0, 1.0}};
          5 INDArray input01 = Nd4j.create(matrixDouble);
       7 // Create vector of expected output values ....
9 double[] vectorDouble = new double[]\{0,1,1,1\};<br>10 INDArray output01 = Nd4j.create(vectorDouble).
          INDArray output01 = Nd4j.create(vectorDouble) . transpose();
          DataSet ds = new DataSet(input01, output01);
```
#### DL4J: Dataset values:

 $\frac{2}{3}$ 

6

8

 $\frac{11}{12}$ 

```
Matrix of input values Vector of output values
\begin{bmatrix} 1 & 0 & 0 \\ 0 & 0 & 0 \end{bmatrix}, \begin{bmatrix} 0 & 0 \\ 0 & 0 & 0 \end{bmatrix}[1.0000, 0], 1.0000,
  [0, 1.0000], 1.0000,
  [ 1.0000, 1.0000] ] 1.0000 ]
```
**KORK ERKER ADAM ADA** 

## Example 1. Modeling an OR Boolean Gate

#### DL4J: Create Network Configuration:

```
23 // Create neural network configuration builder ...
\frac{24}{25}25 MultiLayerConfiguration conf = new NeuralNetConfiguration.Builder()<br>26 . updater(new Sgd(0.1))
26 .updater(new Sgd(0.1))<br>27 .seed(seed)
27 . seed(seed)<br>28 . bias Init (0
28 .biasInit(0)<br>29 .miniBatch(f
29 .miniBatch(false)<br>30 .list()
30 . list ()<br>31 . laver (
31 .layer(new OutputLayer.Builder( LossFunctions.LossFunction.MSE )
32 . n In (2)<br>33 . n Out (1)
33 .n0ut(1)<br>34 .activat
34 . activation(Activation.SIGMOID)<br>35 . weightInit(new UniformDistribu
35 .weightInit(new UniformDistribution(0, 1))
36 . build())<br>37 . build():
                . build():
38
       39 // Create multilayer network ...
^{40}_{41}41 MultiLayerNetwork net = new MultiLayerNetwork(conf);
42 net.init();<br>43 net.setList
           net.setListeners(new ScoreIterationListener(1000));
```
**KORK ERKER ADA ADA KORA** 

## Example 1. Modeling an OR Boolean Gate

#### DL4J: Summary of Network Model (4 nodes on hidden layer)

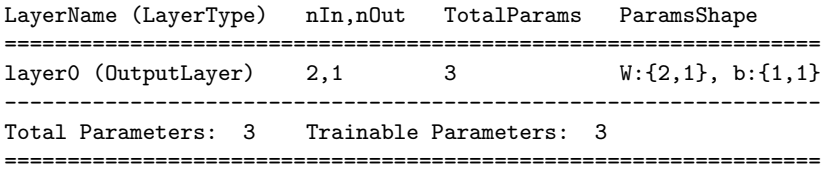

**KORK ERKER ADAM ADA** 

DL4J: Train the network for 10,000 epochs:

```
52 for( int i=0; i <= 10000; i++ ) {
53 net.fit(ds);<br>54 }
54 }
```
## Example 1. Modeling an OR Boolean Gate

DL4J: Trained weights and bias:

--- Layer: layer0 ... --- ------------------------------------ --- Weights: [ 6.9568, 6.9568 ] ...  $---$  Bias:  $-3.2378...$ 

Decision boundary:

$$
f(x_1,x_2)=6.9568(x_1+x_2)-3.2378=0.0.
$$
 (21)

K ロ ▶ K 個 ▶ K 할 ▶ K 할 ▶ 이 할 → 9 Q Q →

DL4J: Trained model predictions:

[ 0.0378,

0.9763,

0.9763,

1.0000 ]

## Example 1. Modeling an OR Boolean Gate

#### DL4J: Evaluation Metrics:

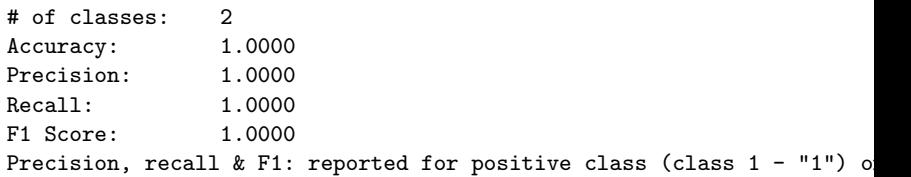

K ロ ▶ K 個 ▶ K 할 ▶ K 할 ▶ 이 할 → 9 Q Q →

#### DL4J: Confusion Matrix:

 $0<sub>1</sub>$ -----  $10|0=0$  $03$ |  $1=1$ 

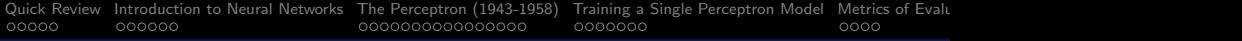

## References

- Lippmann R.P., An Introduction to Computing with Neural Nets, IEEE ASSP Magazine, April 1987.
- Bhiksha R., Introduction to Neural Networks, Lisbon Machine Learning School, June, 2018.

K ロ ▶ K 個 ▶ K 할 ▶ K 할 ▶ 이 할 → 9 Q Q →